$n = 2n_{\text{sw}}$  $T_{\text{core}} = 3 T_{\text{sw}}$  $M_{\text{MS},x} = 1$ Jet **FCS** Non-FCS jet FCS-jet

 $\bullet$ 

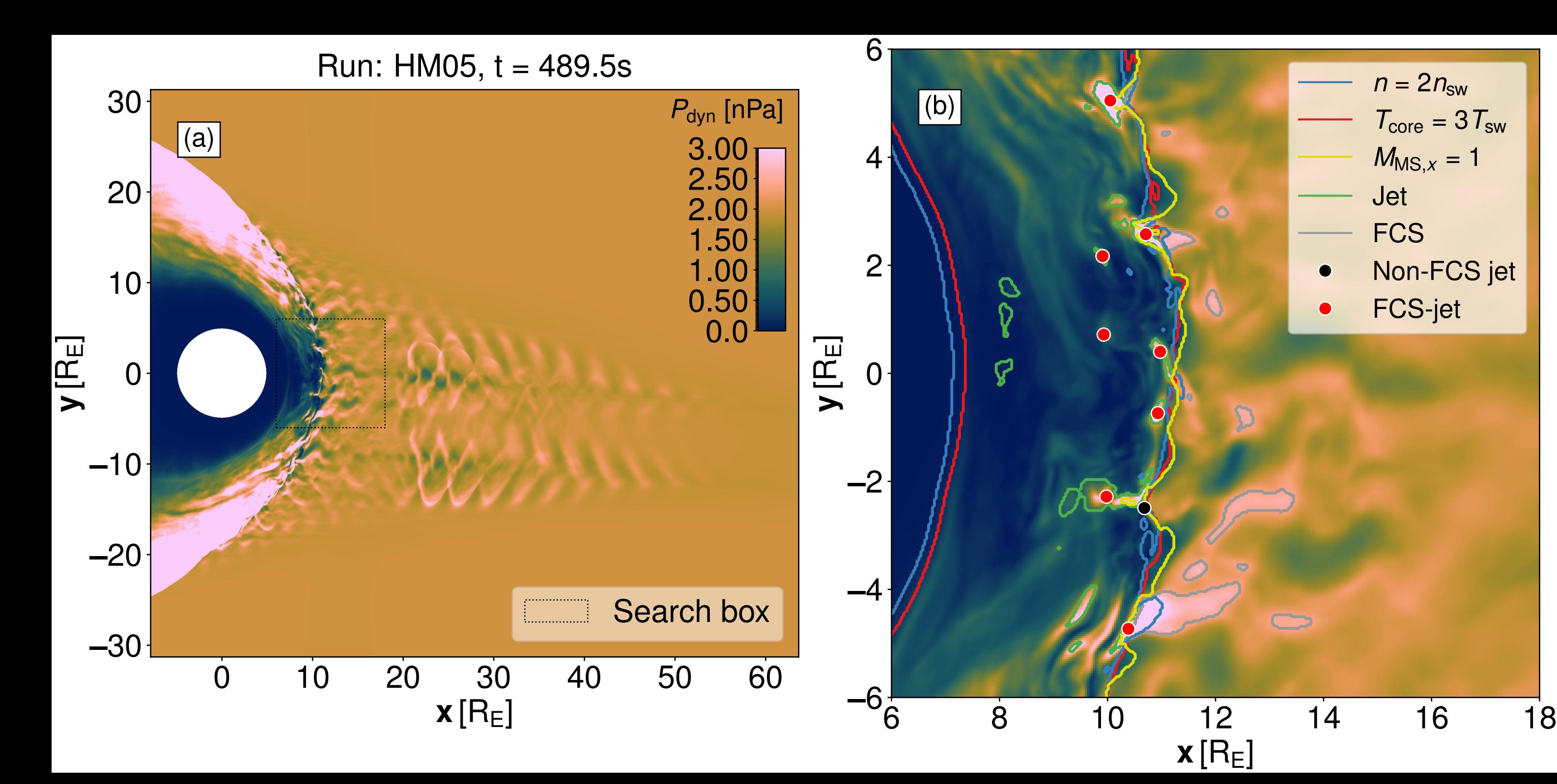